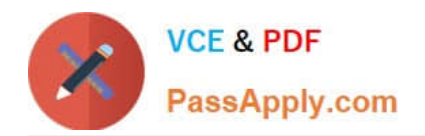

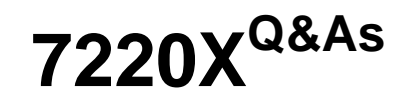

Avaya Aura® Core Components Support Exam

# **Pass Avaya 7220X Exam with 100% Guarantee**

Free Download Real Questions & Answers **PDF** and **VCE** file from:

**https://www.passapply.com/7220x.html**

100% Passing Guarantee 100% Money Back Assurance

Following Questions and Answers are all new published by Avaya Official Exam Center

**C** Instant Download After Purchase

**83 100% Money Back Guarantee** 

- 365 Days Free Update
- 800,000+ Satisfied Customers

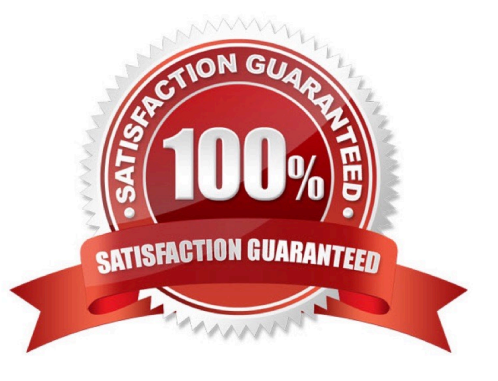

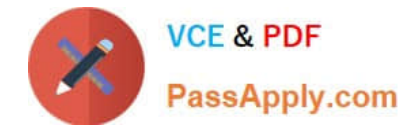

### **QUESTION 1**

Which statement about Interfaces and IP addresses on an Avaya Session Border Controller for Enterprise (SBCE) used for SIP-Trunking and Remote Worker services is true?

- A. SIP Trunking and Remote Worker services can use different IP addresses configured on the same Interface.
- B. SIP-Trunking and Remote Worker services can share the same IP address.
- C. Only one IP-address should be configured per interface.
- D. SIP-Trunking and Remote Worker services cannot run on the same SBCE.

Correct Answer: A

### **QUESTION 2**

Which critical Avaya Aura?Communication Manager (CM) information can be obtained from the ECS log located in the /var/log/ecs directory? (Choose two.)

- A. Licensing status
- B. Denial events
- C. Alarms and errors
- D. A log of system restarts
- E. Capacity and certificate status

Correct Answer: CD

#### **QUESTION 3**

How can you obtain a list of Avaya Aura?Communication Manager (CM) alarms that have been raised today, including previous alarms that are no longer active using CM SAT?

- A. Execute the display alarms previous command and hit F3.
- B. Execute the display alarms command, then change the \\'Previous ?\\' field from N to Y and hit F3.
- C. Execute the display alarms command, then change the \\'Resolved ?\\' field from N to Y and then hit F3.
- D. Execute the display alarms command, then change the \\'Historical ?\\' field from N to Y and hit F3.

Correct Answer: C

#### **QUESTION 4**

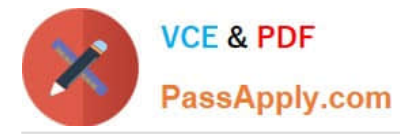

A customer has just added a CS1000 SIP Entity and Entity Link using TLS port 5061. Users are unable to call any Avaya Aura?users which are connected via the same Avaya Aura?Session Manager (SM).

They have run a traceSM and see no SIP messages coming from the CS1000 in the trace. They can ping between the CS1000 and SM100.

Which two traces or logs are most relevant to debugging this problem and should be included in the trouble ticket raised with Tier 3 support? (Choose two.)

- A. "list trace tac xxx", where xxx is the TAC of the trunk group between Avaya Aura?Communication Manager and SM
- B. "tshark -i eth1 -w " on SM
- C. the latest /var/log/ecs logfile on Avaya Aura?Communication Manager
- D. traceSM with TLS handshaking enabled on SM
- E. the ppm.log in /var/log/Avaya/jboss/SessionManager on SM

Correct Answer: BD

#### **QUESTION 5**

When running the display node-names ip command, what information is found?

- A. type and link number
- B. name and link number
- C. IP address and type
- D. name and IP address

Correct Answer: D

#### **QUESTION 6**

How can you view the entire contents of the current Avaya Aura@ Communication Manager CM call processing log file?

- A. by using the CM SAT to enter the list callp log all commands
- B. by using the Linux cd to /var/log/Avaya and cat ecs.log commands
- C. by using the Linux cd to /var/log/esc and ls -l commands to find current ; cat
- D. by using the CM SAT to enter the display callproc log all command
- E. by using the Linux cd to /var/log/Avaya and cat callproc.log commands

Correct Answer: C

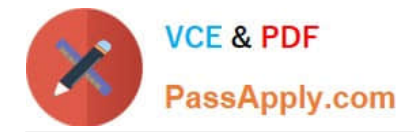

# **QUESTION 7**

A customer calls Avaya Support stating their Session Manager (SM) is down. After doing some troubleshooting the technician sees SM is in the Deny New Service state, and in Restricted license mode.

What does this license mode indicate?

- A. The SM license is not accessible or does not exist.
- B. There is a license error but SM continues to function.
- C. The license 30 day grace period has expired and SM service is being denied.
- D. The license was installed incorrectly.

Correct Answer: C

# **QUESTION 8**

Refer to the Exhibits.

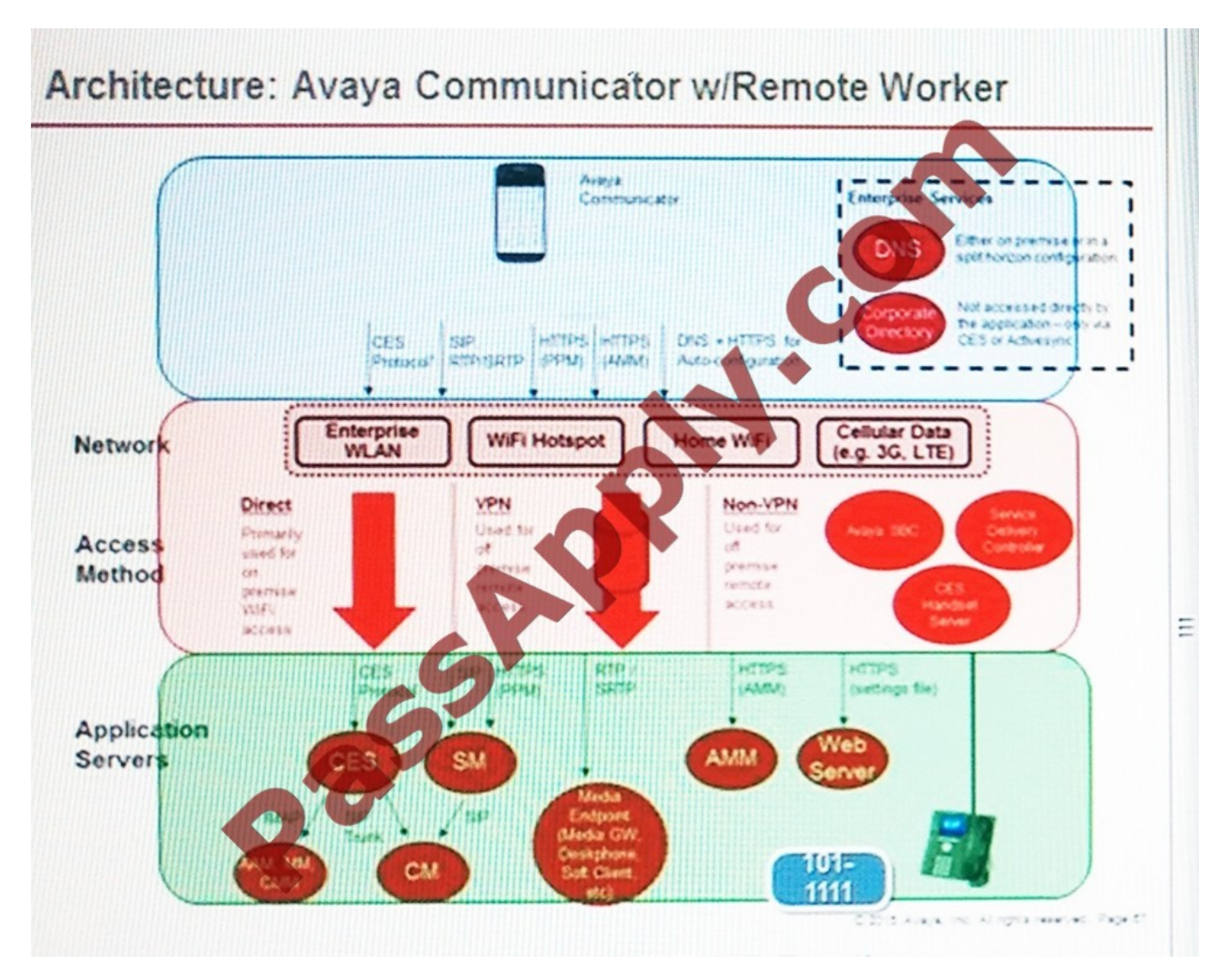

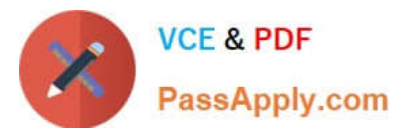

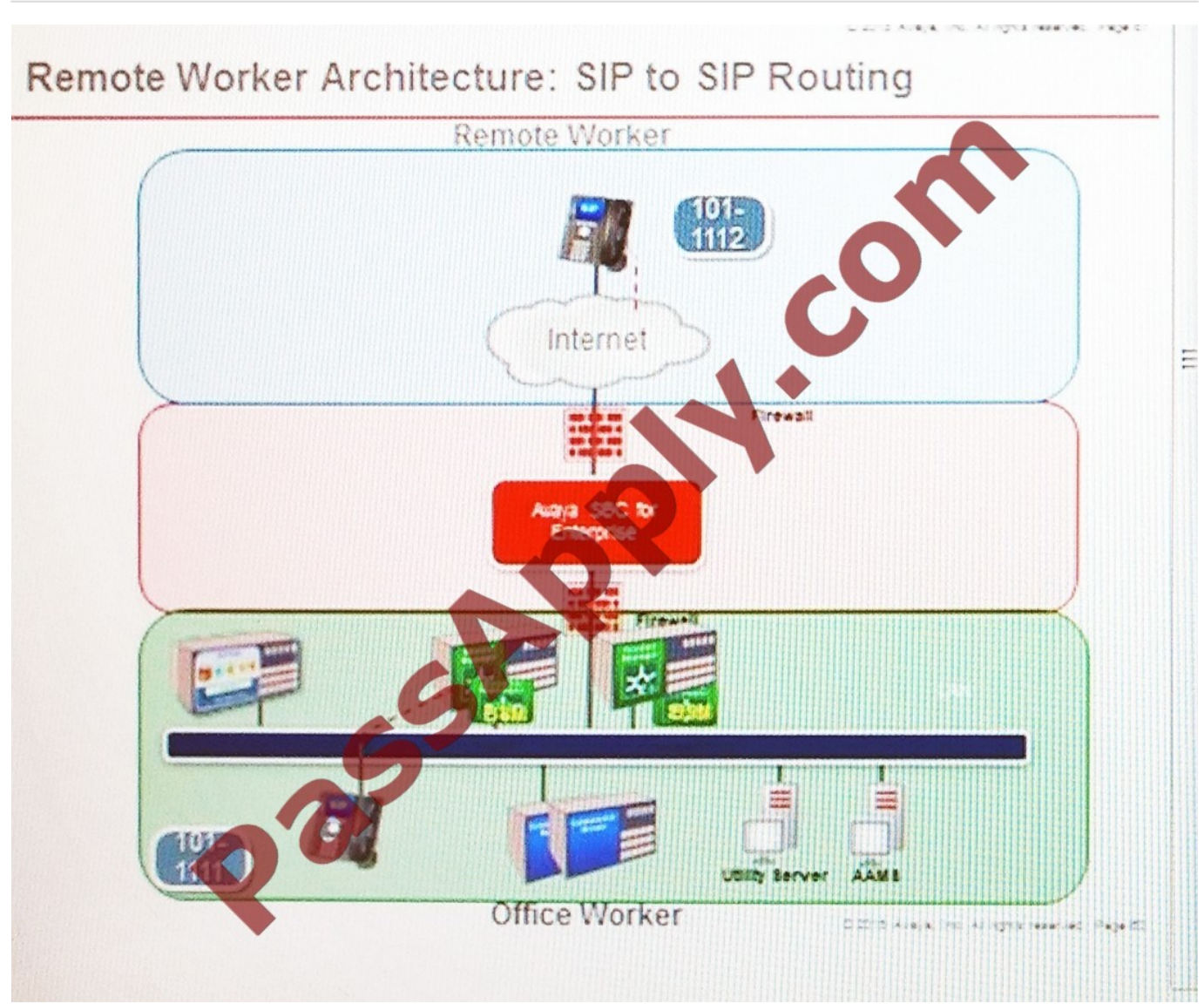

The SIP call flow made from an Avaya Communicator Remote Worker is on the left, and the call flow made from a 96X1 telephone Remote Worker is on the right.

When comparing the two call flows, which statement is true?

A. There is no difference between the two.

B. Avaya Aura?Communication Manager does full call model processing for the SIP-to- SIP call flow and does half-call model processing for the SIP-to-Communicator call flow.

C. The Communicator does not register to Avaya Aura?Session Manager.

D. The Communicator registers to Avaya Session Border Controller for Enterprise (SBCE).

Correct Answer: A

# **QUESTION 9**

A customer called Avaya Support after their telecom administrator was unable to add 50 new telephones for new hires.

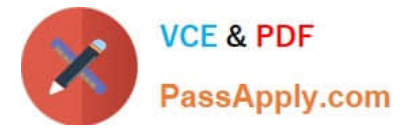

Avaya support determined that the number of telephones exceeded the capacity the system could support.

Which pre-implementation step was omitted?

- A. Access support.avaya.com to verify customer systems compatibility.
- B. Test all third-party equipment and software.
- C. Verify version installed is compatible with existing versions.
- D. Provide accurate licensing specification.

Correct Answer: D

# **QUESTION 10**

When viewing the Avaya Aura?System Manager (SMGR) alarms, which alarm information is particularly useful for finding more information in the available documentation?

A. NotificationOID

- B. Status
- C. Source IP address
- D. Event ID
- E. M/E Ref Number/SysOID

Correct Answer: D

# **QUESTION 11**

In a SIP trace capturing PPM messages, which device sends the getCallHistory PPM request, and what is it requesting?

A. the SIP endpoint; It is requesting its call log to be retrieved from Session Manager.

B. the SIP endpoint; It is requesting its contact list to be retrieved from Session Manager.

- C. the Avaya Aura?Session Manager (SM) server; It is requesting the call history from System Manager.
- D. System Manager; It is requesting the call log history from Communication Manager.

Correct Answer: A

# **QUESTION 12**

Which two statements describe steps for searching for an Avaya Aura?System Manager (SMGR) log containing the phrase \\'down\\'? (Choose two.)

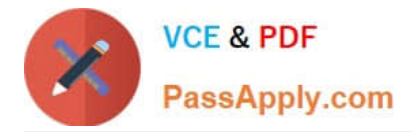

A. Export the entire log file to your local PC, and then locally search with an application.

B. Navigate to Home / Services / Events / Logs / Log Viewer, then click on Filter, then Enable, and type \\'down\\' into the Message box, then click on Apply.

C. Navigate to Home / Services / Events / Logs / Log Harvester, then click on Harvest logs, then type \\'down\\' into the text contains box, then click on Apply.

D. Navigate to Home / Services / Events / Logs / Log Settings, then click on \\'text search\\' and then type \\'down\\' into the text search box, then click on Apply.

Correct Answer: BC

[7220X PDF Dumps](https://www.passapply.com/7220x.html) [7220X VCE Dumps](https://www.passapply.com/7220x.html) [7220X Exam Questions](https://www.passapply.com/7220x.html)

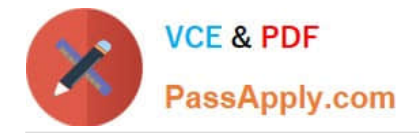

To Read the Whole Q&As, please purchase the Complete Version from Our website.

# **Try our product !**

100% Guaranteed Success 100% Money Back Guarantee 365 Days Free Update Instant Download After Purchase 24x7 Customer Support Average 99.9% Success Rate More than 800,000 Satisfied Customers Worldwide Multi-Platform capabilities - Windows, Mac, Android, iPhone, iPod, iPad, Kindle

We provide exam PDF and VCE of Cisco, Microsoft, IBM, CompTIA, Oracle and other IT Certifications. You can view Vendor list of All Certification Exams offered:

# https://www.passapply.com/allproducts

# **Need Help**

Please provide as much detail as possible so we can best assist you. To update a previously submitted ticket:

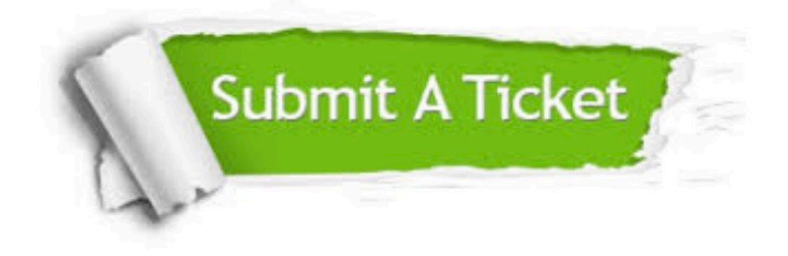

#### **One Year Free Update**

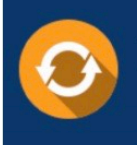

Free update is available within One fear after your purchase. After One Year, you will get 50% discounts for updating. And we are proud to .<br>poast a 24/7 efficient Customer Support system via Email

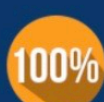

**Money Back Guarantee** 

To ensure that you are spending on quality products, we provide 100% money back guarantee for 30 days from the date of purchase

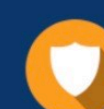

#### **Security & Privacy**

We respect customer privacy. We use McAfee's security service to provide you with utmost security for vour personal information & peace of mind.

Any charges made through this site will appear as Global Simulators Limited. All trademarks are the property of their respective owners. Copyright © passapply, All Rights Reserved.